### АКАДЕМИЯ НАУК СССР  $\odot$ ИНСТИТУТ ВОСТОКОВЕДЕНИЯ

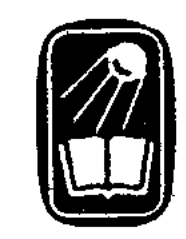

# Rxade MMX В.В.БАРТОЛЬД

 $C O Y H H E H Y R$  $\circledS$ 

 $TOM$ VIII

#### **USAATEADCTBO** «HAYKA» ГЛАВНАЯ РЕДАКЦИЯ ВОСТОЧНОЙ ЛИТЕРАТУРЫ  $M$  o c  $\kappa$  b a  $\cdot$  1 9 7 3  $\label{eq:2.1} \frac{1}{\sqrt{2\pi}}\int_{\mathbb{R}^3}\frac{d\mu}{\sqrt{2\pi}}\left(\frac{d\mu}{\mu}\right)^2\frac{d\mu}{\mu}\left(\frac{d\mu}{\mu}\right)^2\frac{d\mu}{\mu}\left(\frac{d\mu}{\mu}\right)^2.$

 $\sim 10^{11}$ 

## **РАБОТЫ**  $\overline{10}$ ИСТОЧНИКОВЕДЕНИЮ

### ெ $VIII$  ©

Academin ВВБАРГОЛЬД

 $008(-11)$ 

 $\subset$ 

#### $M 3 A A T E A D C T B O$  «  $H A Y K A$  » ГЛАВНАЯ РЕДАКЦИЯ ВОСТОЧНОЙ ЛИТЕРАТУРЫ  $M$  o c  $\kappa$  b  $a \cdot 1973$  $\frac{\partial \mathcal{N}_{\mathcal{G}}}{\partial \mathcal{N}_{\mathcal{G}}}\left(\frac{\partial \mathcal{N}_{\mathcal{G}}}{\partial \mathcal{N}_{\mathcal{G}}}\right)_{\mathcal{G}}\left(\frac{\partial \mathcal{N}_{\mathcal{G}}}{\partial \mathcal{N}_{\mathcal{G}}}\right)$  $\label{eq:2} \frac{1}{\sqrt{2}}\sum_{i=1}^N\frac{1}{\sqrt{2}}\sum_{i=1}^N\frac{1}{\sqrt{2}}\sum_{i=1}^N\frac{1}{\sqrt{2}}\sum_{i=1}^N\frac{1}{\sqrt{2}}\sum_{i=1}^N\frac{1}{\sqrt{2}}\sum_{i=1}^N\frac{1}{\sqrt{2}}\sum_{i=1}^N\frac{1}{\sqrt{2}}\sum_{i=1}^N\frac{1}{\sqrt{2}}\sum_{i=1}^N\frac{1}{\sqrt{2}}\sum_{i=1}^N\frac{1}{\sqrt{2}}\sum_{i=1}^N\frac{1$

#### РЕДАКЦИОННАЯ КОЛЛЕГИЯ:

А. М. Беленицкий, А. Н. Болдырев, Ю. Э. Брегель, И. Н. Винников, Б. Г. Гафуров (председатель), А. Н. Кононов (зам. председателя), М. Е. Массон, И. П. Петрушевский, А. С. Тверитинова, И. И. Умняков

#### VIII том подготовил к изданию

 $0.$  Ф. Акимушкин

Ответственный редактор А. С. Тверитинова

Редактор издательства  $[$ *Ю.* Э. Брегель

Том содержит работы, посвященные исследованию и описанию различных письменных источников на арабском, персидском и тюркских языках. Часть работ публикуется на русском языке впервые.

**SACT** 

332175

زقمه

ŢЭ.

 $\frac{1}{2}$  ,  $\frac{1}{2}$ 

#### $1 - 6 - 2$ подписн.

 $\mathcal{U} \mathcal{U} \mathcal{L} \left( -11 \right)$ 

 $5264$ 

 $\begin{array}{c} 901 \\ \textbf{E26} \end{array}$ 

 $\overline{5}$  $\Delta\gamma$ 

#### ПРЕДИСЛОВИЕ

В VIII томе Сочинений В. В. Бартольда помещены работы, посвященные арабским, персидским и тюркоязычным письменным источникам. Основные научные интересы В. В. Бартольда - история и историческая география Средней Азии и отчасти сопредельных стран - определили и круг тех памятников, к которым он обращался и многие из которых он первым ввел в науку<sup>1</sup>. Известно, что благодаря его трудам в этой области изучение средневековой истории Средней Азии впервые было поставлено на надежный научный фундамент. «В анализе первоисточников, - по словам акад. И. Ю. Крачковского, - он был непревзойденным мастером... он не только умел открывать и привлекать новые материалы, но даже из тех источников, которые побывали в руках многих первоклассных ученых, он искусно извлекал не замеченные никем детали и давал новое освещение в целом»<sup>2</sup>.

Работа над рукописными источниками увлекала и притягивала В. В. Бартольда также и своей поисковой стороной. В «Автобиографии» он заметил: «. . . при чтении рукописей часто испытываешь такое же наслаждение пионера, открывающего новый мир, как при производстве раскопок на месте старых городов» 3.

До Бартольда в России к исследованию памятников письмен-

ности мусульманского Востока обращались такие известные ученые, как В. В. Вельяминов-Зернов, Н. В. Ханыков, В. В. Григорьев, Н. И. Веселовский, В. Г. Тизенгаузен, В. Р. Розен и др. Их труды заложили основу источниковедения в отечественном востоковедении. Вместе с тем следует отметить, что для их трудов в этой области ориенталистики характерна скорее широта охвата памятников, чем целенаправленное исследование источников в одной области знания (например, в области литературы, истории и т. п.). Так, у одного и того же ученого мы находим работы, посвященные источникам как по литературе, так и по философии,

i<br>Geografia

<sup>2</sup> Крачковский, К переизданию, стр. 429.

and the state of the state.

3 Бартольд, Автобиография.

 $\label{eq:2.1} \frac{1}{\sqrt{2\pi}}\frac{1}{\sqrt{2\pi}}\frac{1}{\sqrt{2\pi}}\int_{0}^{\infty}\frac{1}{\sqrt{2\pi}}\frac{1}{\sqrt{2\pi}}\frac{1}{\sqrt{2\pi}}\frac{1}{\sqrt{2\pi}}\frac{1}{\sqrt{2\pi}}\frac{1}{\sqrt{2\pi}}\frac{1}{\sqrt{2\pi}}\frac{1}{\sqrt{2\pi}}\frac{1}{\sqrt{2\pi}}\frac{1}{\sqrt{2\pi}}\frac{1}{\sqrt{2\pi}}\frac{1}{\sqrt{2\pi}}\frac{1}{\sqrt{2\pi}}\frac{1}{\sqrt{2\$ 

<sup>1</sup> Из 47 статей и рецензий, составляющих настоящий том, 17 посвящено источникам по истории Средней Азии и Восточного Туркестана. В это число не входит 11 отчетов В. В. Бартольда о научных командировках, почти полностью посвященных анализу обнаруженных ученым источников, главным образом по истории этих областей.

истории, догматике и т. д. Сказанное отнюдь не означает, что эти труды были поверхностными, неглубокими по своему содержанию и выводам; просто в то время развитие востоковедения еще не ставило перед учеными проблемы дифференциации и специализации сфер их научных интересов, и это сказывалось также на источниковедении 4.

Интерес В. В. Бартольда к истории Средней Азии и сопредельных стран определил круг источников, к которым он обращался, и сделал его работу в области их изучения более целенаправленной, а это дало возможность более глубоко их исследовать, благодаря чему его труды знаменовали собой несомненный шаг вперед в источниковедении вообще<sup>5</sup> и в сущности положили начало размежеванию истории и филологии в отечественном востоковедении.

При изучении исторических источников В. В. Бартольд применил методы критики текста, приемы его исследования и анализа, которые были выработаны к тому времени античной филологией и которыми востоковеды владели далеко не в достаточной степени. В этом он следовал за своим учителем В. Р. Розеном, первым из востоковедов в России заимствовавшим эти методы и приемы и применившим их при исследовании арабских письменных памятников.

Источниковедческие статьи В. В. Бартольда интересны еще тем, что они дают возможность войти в творческую лабораторию ученого: они показывают, что привлекало его в первую очередь в том или ином памятнике, как и каким образом он выделял особенное и существенное в нем, каким путем он раскрывал то новое, что отличало даже компиляцию от предшествующих или современных ей трудов.

Прекрасная филологическая подготовка позволяла В. В. Бартольду одинаково свободно оперировать источниками на арабском, персидском и тюркских языках, что составляло одну из наиболее сильных сторон его научной деятельности<sup>6</sup>. Не лишним будет заметить, что В. В. Бартольд

придавал весьма серьезное значение филологической подготовке историка,

4 Исключение составляют труды ученых, занимавшихся вопросами истории России и стран Восточной Европы и привлекавших для этой цели источники преимущественно на арабском языке. Можно также указать на Б. Дорна, который специально изучал источники, связанные с историей южного и юго-западного побережья Каспийского моря, или М. И. Броссе, который проделал аналогичную работу для истории Кавказа.

5 Даже в тех случаях, когда В. В. Бартольду приходилось иметь дело с источниками, которые вызывали интерес как памятники языка или литературы, он в первую очередь подходил к ним с позиций историка, искал в них главным образом исторический материал.

6 В статьях, обзорах и отчетах, включенных в настоящий том, В. В. Бартольдом даются сведения о 385 рукописях (краткие сведения о рукописи, описания разной степени полноты, детальное исследование списка, анализ источника), в том числе о 55 арабских (описания - 37, детальное исследование - 18), 291 персидской (253 и 38 соответственно) и 39 тюркских (20 и 19 соответственно).

особенно занимающегося Средней Азией, большая часть источников по истории которой нуждалась в исследовании и разработке 7.

В настоящий том входит 47 статей и рецензий. Особое место среди них занимают отчеты В. В. Бартольда о командировках в Среднюю Азию (пять), на Кавказ (один) и за границу (пять). Научные поездки В. В. Бартольда по своим целям и задачам носили различный характер. Тем не менее в каждой из командировок, как показывают его отчеты, он всегда знакомился с имеющимися на местах собраниями рукописей - как госубиблиочастными, - книгохранилищами  $\mathbf H$ дарственными, так  $\, {\bf n}$ собраниями исторических интересовался живо теками,  $\mathbf{a}$ также документов.

В отчетах В. В. Бартольда о его научных командировках впервые был введен в науку целый ряд первоклассных источников. «В этом отношении его "Отчеты" дают исследователю богатый материал о восточных источниках; со многими из восточных рукописей ориенталисты впервые ознакомились по отчетам В. В. Бартольда, в которых собрано много новых данных, главным образом из истории мусульманской Средней Азии»<sup>8</sup>. Здесь нет необходимости перечислять все памятники, которые стали известны специалистам по отчетам В. В. Бартольда, но некоторые из них, наиболее интересные, можно отметить: по истории Средней Азии- $\Phi$ атх-наме Шади (XVI в.), Зубдат ал-асар Абдаллаха Насраллахи (XVI в.), Таварих-и гузиде-йи Нусрат-наме (XVI в.)<sup>9</sup>, Бахр ал-асрар Махмуда б. Вели (XVII в.)<sup>10</sup>, анонимная тюркская история Восточного Туркестана начала XVIII в.; по истории Ирана — Та'рих-и Улджэйтусултан Абдаллаха Кашани (XIV в.) - «соавтора» Рашид ад-дина и источник начала XV в., сочинение Таджа ас-Сальмани. В. В. Бартольд весьма обстоятельно исследовал названные источники, приведя из них обширные выписки. Впоследствии эти памятники привлекли внимание

многих ученых, которые широко пользовались ими в своих трудах, а некоторые из них издали либо частично перевели<sup>11</sup>.

Благодаря отчетам В. В. Бартольда впервые стали известны собрания восточных рукописей в Ташкенте, Бухаре, Баку и других местах; он привлек внимание к ценным коллекциям В. Л. Вяткина (94 рукописи из этого собрания были описаны им в «Отчете о командировке в Туркестан») и Джурабека, а также тщательно проанализировал ряд редких сочинений в зарубежных собраниях, особенно Лондона, Каира и Константинополя

7 Ср. Крачковский, К переизданию, стр. 429.

<sup>8</sup> Умняков, В. В. Бартольд, стр. 194.

 $\label{eq:2.1} \mathcal{L}(\mathcal{L}^{\mathcal{L}}_{\mathcal{L}}(\mathcal{L}^{\mathcal{L}}_{\mathcal{L}})) = \mathcal{L}(\mathcal{L}^{\mathcal{L}}_{\mathcal{L}}(\mathcal{L}^{\mathcal{L}}_{\mathcal{L}})) = \mathcal{L}(\mathcal{L}^{\mathcal{L}}_{\mathcal{L}}(\mathcal{L}^{\mathcal{L}}_{\mathcal{L}}))$ 

9 Этими источниками он широко пользовался при выяснении чрезвычайно занимавшей его проблемы Аму-Дарьи, Арала и Каспия.

<sup>10</sup> В. В. Бартольду был известен только VI том из семитомного компендиума, составленного Махмудом б. Вели; подробнее см. ниже, стр. 170.

11 Например, А. К. Акрамов издал Таварих-и гузиде-йи Нусрат-наме, а Г. Рёмер - сочинение Таджа ас-Сальмани.

 $\label{eq:2.1} \frac{d\mathbf{y}}{d\mathbf{y}} = \frac{1}{2} \left( \frac{1}{2} \sum_{i=1}^n \frac{1}{2} \left( \frac{1}{2} \sum_{i=1}^n \frac{1}{2} \sum_{i=1}^n \frac{1}{2} \left( \frac{1}{2} \sum_{i=1}^n \frac{1}{2} \sum_{i=1}^n \frac{1}{2} \right) \right) \right)^2 \mathbf{y}} \, .$ 

(Стамбула). В. В. Бартольда глубоко волновали вопросы, связанные с хранением рукописей в среднеазиатских центрах; в письмах к ученым и официальным лицам и в статьях, печатавшихся в местных периодических изданиях, он неоднократно указывал на нерадивое отношение к письменным памятникам, на плохую организацию хранения и приобретения рукописей, тревожился, что редкие и ценные списки продаются за границу.

Впервые публикуемый в томе доклад В. В. Бартольда «Отчет о командировке в Западную Европу», прочитанный им в июне 1923 г. в Восточном отделении Русского археологического общества, интересен характеристикой европейского востоковедения как военного, так и послевоенного времени. Он писал в нем «о поразительно малой, чтобы не сказать ничтожной продуктивности Запада заистекшее скорбное восьмилетие». Среди изданных в Европе за это время новых памятников и поступивших в хранилища новых рукописей он подробно рассматривает  $Ta^{\prime}p\bar{u}y$ -и сигади — сочинение, завершенное в 1874 г. и посвященное главным образом истории кашгарского правителя Я'куб-бека. Это сочинение до сих пор известно по единственному списку Британского музея.

В. В. Бартольд занимался поисками письменных источников по истории Средней Азии и их исследованием не только во время своих научных командировок. Он постоянно работал над рукописями, уделяя при этом немалое внимание такой важной стороне источниковедческой работы вообще, какой является описание рукописей. Последнему обстоятельству в известной степени способствовало то, что вся его научная деятельность протекала в Петербурге (Ленинграде) - центре отечественного востоковедения с его прекрасными собраниями восточных рукописей в Азиатском музее Академии наук (ныне ЛО ИВАН СССР), Государственной публичной библиотеке и библиотеке Восточного факультета Университета. В двух обзорах - «О некоторых восточных рукописях» и «Исторические и географические рукописи» - В. В. Бартольд рассматривает рукописи из собрания Азиатского музея Академии наук. Первый обзор посвящен части коллекции А. А. Половцева, поступившей в 1919 г. В этом обзоре он особо останавливается на II и III томах труда «мервского везира» Мухаммед-Казима Наме-йи 'аламара-йи Надири, который он справедливо считал важнейшим источником по истории Ирана времени Надир-шаха. Во втором, представляющем собой раздел из памятки «Азиатский музей РАН. 1818-1918», он отмечает преимущественно новые приобретения музея том V Таджариб ал-умам Ибн Мискавейха, Асар ал-бакийа ал-Бируни, Маджма ал-ансаб Шебангараи и др.

 $\mathcal{S}$ 

С начала 20-х годов В. В. Бартольд с перерывами работал в Рукописном отделе Государственной публичной библиотеки, знакомясь с собранием (в основном с новыми поступлениями). В процессе работы он подготовил описание 518 рукописей, выполненное с разной степенью полноты; как

a sa karang kalimang pangalang sa pangalang sa pangalang ng pangalang na pangalang na pangalang na pangalang n<br>Pangalang na pangalang na pangalang na pangalang na pangalang na pangalang na pangalang na pangalang na pangal

правило, наиболее детально он описывал сочинения исторического характера 12.

Из работ В. В. Бартольда, посвященных анализу отдельных источников, значительная часть связана с сочинениями эпохи Тимура и Тимуридов<sup>13</sup>, начиная с опубликованного в 1897 г. исследования «Хафиз-и Абру и его сочинения». Работа была написана с целью показать значение трудов Хафиз-и Абру, одного из «скромных, но в высшей степени полезных тружеников» в области истории и географии, «самого замечательного историка» времени Шахруха. В статье В. В. Бартольд впервые точно определил, какие исторические и географические труды принадлежат Хафиз-и Абру, установил их хронологию, отделил компилятивные части от оригинальных и, таким образом, положил конец путанице, царившей в этом вопросе. (Эта статья вместе с тем является первой из работ Бартольда, посвященных вопросу о впадении Аму-Дарьи в Каспийское море: в ней рассмотрены сведения такого рода, сообщаемые Хафиз-и Абру.) Статья до сих пор сохраняет научное значение <sup>14</sup>. В трех статьях В. В. Бартольд последовательно обращается к весьма интересному источнику начала XV в., содержащему неофициальную версию истории Тимура, - «анониму Искендера». Это статьи «Историк Мусеви, как автор تاريغ خيرات», «Определение "анонима Искендера"», в которой В. В. Бартольд устанавливает имя автора труда, и «Еще об анониме Искендера», в которой он выясняет, что сочинение *Мунтахаб ат-таварих-и Му'ини*, находящееся в рукописи Парижской национальной библиотеки, является второй редакцией «анонима Искендера». К этому источнику В. В. Бартольд часто обращался и широко использовал его в своих трудах. Уже после кончины В. В. Бартольда, в 1936 г. была опубликована его статья, посвященная сочинению по всеобщей истории Джа'фара б. Мухаммеда ал-Джа'фари ал-Хусейни — Та'рих-и кабир (названо им Та'рих-и Джа'фари),

представленному в рукописи ГПБ им. М. Е. Салтыкова-Щедрина в Ленинграде. Этот труд в своей оригинальной части является источником первостепенной важности для истории Ирана 40-х годов XV в.

Средняя Азия занимала основное место в трудах В. В. Бартольда. В этой связи он уделял много внимания поискам и изучению письменных

12 Материалы В. В. Бартольда (в том числе один экземпляр, переписанный набело), названные «Описание восточных рукописей ГПБ на 275 л.», были переданы из Архива Академии наук в Рукописный отдел ГПБ по акту от 7 января 1933 г. В 518 описаний рукописей входят: 366 арабских (в том числе 29 из коллекции Фирковича и 32 из коллекции Ханыкова), 145 персидских (в том числе 9 из коллекции Ханыкова) и 7 тюркских.

<sup>13</sup> Как писал В. В. Бартольд (Сочинения, т. II, ч. 2, стр. 199), исследователь этой эпохи «испытывает затруднение не от недостатка, но от обилия материала, разбросанного по большому числу библиотек, требующего критического рассмотрения, прежде всего критического издания».

14 Исследования Ф. Тауэра о Хафиз-и Абру не дали чего-либо принципиально нового, а только уточнили и дополнили выводы В. В. Бартольда.

памятников ее истории и культуры, а также живо откликался на любое исследование или издание первоисточника, имеющее отношение к сфере его научных интересов. Эти статьи и рецензии достаточно разнообразны по тематике и касаются как исторических памятников, так и сочинений по истории языка, литературы и культуры народов Средней Азии. Нам хотелось бы особо отметить четыре его работы <sup>15</sup>, которые свидетельствуют об интересе ученого к очень немногочисленным и редким историческим источникам, историко-культурным и литературным памятникам на тюркских языках. Это прежде всего статья «Памятник времени распространения ислама в Средней Азии», посвященная анонимному тюркскому тафсиру (комментарий на Коран), рукопись которого была приобретена в 1914 г. для Азиатского музея А. З. Валидовым. Язык тафсира, исходя из его особенностей, В. В. Бартольд считает архаичным и близким языку Кисас ал-анбийа Рабгузи, но неоднородным и модернизированным в эпоху Тимуридов<sup>16</sup>. Статья «Рукопись Замахшари со старо-тюркскими глоссами» посвящена описанию списка сочинения Замахшари Мукаддимат ал-адаб, который В. Л. Вяткин в 1897 г. подарил Азиатскому музею. По мнению В. В. Бартольда, глоссы написаны «на очень архаичном диалекте, который, пожалуй, ближе всего к языку Кисас ал-анбийа' Рабгузи», и «представляют интерес не только с точки зрения языка, но и истории культуры». В статье «Новая рукопись уйгурским шрифтом в Британском музее» рассматривается рукопись из новых приобретений Британского музея, содержащая стихотворения Лутфи на староузбекском языке и Мухаббат-наме Хорезми на литературном тюрки Поволжья. Наконец, четвертая статья - «Новый источник по истории Хорезма» - содержит описание уникального сочинения по истории Хорезма XIX в. Таварих-и  $x^{\epsilon}$ йрезмшйхийа Баба-Джана мангыта, законченного составлением в 1864 г. Список сочинения был обнаружен В. В. Бартольдом в 1929 г. в Прусской государственной библиотеке в Берлине<sup>17</sup>.

Получив основательную филологическую подготовку <sup>18</sup>, В. В. Бартольд не только успешно занимался исследованием источников, но некоторые из них также издал или подготовил к изданию. В настоящем томе публикуются три работы, отражающие эту сторону научной деятельности В. В. Бартольда. Это прежде всего «Приложение» к «Отчету о поездке

 $10<sup>°</sup>$ 

15 Две из них в переводе с немецкого впервые публикуются на русском языке в настоящем томе.

16 А. К. Боровков, посвятивший этому источнику несколько специальных статей и издавший всю тюркскую лексику тафсира, относит его составление к XII-XIII вв. (см. Боровков, Лексика среднеазиатского тафсира).

17 Статья была подготовлена для юбилейного сборника Среднеазиатской государственной библиотеки, который намечалось издать в 1930 г. в связи с шестидесятилетием существования библиотеки. Однако издание не было осуществлено, а статья была опубликована одиннадцать лет спустя в «Известиях УзФАН СССР».

<sup>18</sup> Еще в 1891 г. он писал: «Всякий занимающийся историей Средней Азии должен быть до известной степени филологом» (Крачковский, К переизданию, стр. 429).

 $\mathcal{L}^{\mathcal{L}}(\mathcal{L}^{\mathcal{L}})$  and  $\mathcal{L}^{\mathcal{L}}(\mathcal{L}^{\mathcal{L}})$  and  $\mathcal{L}^{\mathcal{L}}(\mathcal{L}^{\mathcal{L}})$ 

 $\label{eq:1} \frac{1}{2}\sum_{i=1}^n\frac{1}{2}\int_{\mathbb{R}^n}\left(\frac{1}{2}\int_{\mathbb{R}^n}\left(\frac{1}{2}\int_{\mathbb{R}^n}\left(\frac{1}{2}\int_{\mathbb{R}^n}\right)^2\right)\frac{1}{2}\int_{\mathbb{R}^n}\left(\frac{1}{2}\int_{\mathbb{R}^n}\left(\frac{1}{2}\int_{\mathbb{R}^n}\right)^2\right)\frac{1}{2}\int_{\mathbb{R}^n}\left(\frac{1}{2}\int_{\mathbb{R}^n}\left(\frac{1}{2}\int_{\mathbb{R}^n}\right$ 

 $\sim 10^{-1}$ 

в Среднюю Азию с научною целью. 1893—1894 гг.», содержащее текст и перевод главы о тюрках из сочинения автора XI в. Гардизи Зайн ал $ax\delta\bar{a}p$ <sup>19</sup>. Несмотря на то что указанный труд Гардизи трижды издавался за последние сорок лет, ни в одно из этих изданий текст главы о тюрках не вошел. Издание же этой главы, предпринятое в 1901—1904 гг. Г. Куном Венгрии, выполнено неудовлетворительно 20.  $\mathbf{B}$ 

В 1914 г. В. В. Бартольд обратился в Академию наук с предложением о создании специальной серии «Тексты по истории Средней Азии». В первом выпуске этой серии<sup>21</sup> в 1915 г. его учеником Л. А. Зиминым был издан труд Гияс ад-дина Али Рўзнаме-йи газават-и Хиндустан. Издание вышло под редакцией В. В. Бартольда и с его предисловием.

Изданием Худуд ал-'алам (1930 г.) В. В. Бартольд с блеском выполнил «долг, давно лежавший на русской науке: сделать доступным для ученого мира драгоценный памятник мусульманской географии». Большое значение имеет написанное им обширное введение к изданному в факсимиле тексту, которое по сути дела представляет собой в сжатом виде историю арабской и персидской географической литературы  $IX - X$  вв. «Введение» было переведено на английский язык и предпослано английскому переводу и исследованию этого памятника, которое выполнил В. Ф. Минорский <sup>22</sup>.

Из других работ В. В. Бартольда, вошедших в том, отметим небольшую заметку о раннем арабском авторе Абу Михнафе, в которой он, вопреки установившемуся к тому времени в науке мнению, обстоятельно доказывает, что смерть историка приходится на вторую, а не на первую половину VIII в., и стройную по архитектонике и изящную по изложению биографическую миниатюру о жизни и деятельности ученого и государственного деятеля XII—XIII вв. Джемаль ад-дина ал-Кифти<sup>23</sup>. Обе статьи представляют собой пример того, как В. В. Бартольд мастерски

11

использовал уже широко известные в науке сочинения и находил в них

<sup>19</sup> «Отчет» опубликован в наст. изд., т. IV, стр. 21-91.

<sup>20</sup> Kuun, Gurdēzi à törökökröl.

21 К сожалению, серия не получила продолжения и этот выпускоказался последним.

22 Отмеченными публикациями не ограничивается работа, которую проделал В. В. Бартольд по изданию источников. В этой связи можно указать на первый том «Туркестана», в котором были опубликованы фрагменты из многих арабских и персидских сочинений, посвященных истории Средней Азии. В мае 1922 г. он завершил перевод огузского героического эпоса Китаб-и дедем Коркут. При жизни В. В. Бартольда были изданы (в оригинале и переводе) четыре из двенадцати песен, составляющих этот памятник. Полностью его перевод был опубликован дважды: в 1950 г. в Баку Г. Араслы и М. Г. Тахмасибом и в 1962 г. в серии «Литературные памятники» В. М. Жирмунским и А. Н. Кононовым. В последние годы жизни В. В. Бартольд частично подготовил к изданию хронику Муниса по истории Хивинского ханства Фирдаус ал-икбал и историю Кашгарии XVII в. Махмуда б. Фазиля Чураса (оба текста не были опубликованы).

<sup>23</sup> Мусульманский министр, см. ниже, стр. 414-430.

то, чего не заметили многие крупные специалисты, исследовавшие эти труды.

Публикуемые в настоящем томе одиннадцать статей из «Энциклопедии ислама» также посвящены авторам исторических и географических сочинений (писавшим преимущественно на персидском языке).

Наконец, обращаясь к рецензиям, укажем на две, в которых В. В. Бартольд с присущей ему обстоятельностью разбирает достоинства и недостатки рецензируемых работ. Глубокое знание материала позволилоему вынести суровый приговор исследованию Н. Илайеса по истории Восточного Туркестана, предпосланному английскому переводу Д. Росса- $Ta'p\bar{u}x-u$  Pau $\bar{u}\partial\bar{u}$ Мухаммед-Хайдера. Многие критические статьи В. В. Бартольда далеко выходят за рамки обычных рецензий и часто перерастают в самостоятельные исследования. Именно таким исследованием является его развернутая рецензия на труд Э. Блоше «Introduction à l'histoire des Mongols de Fadl Allah Rashid ed-Din». По словам И. П. Петрушевского, «в указанной рецензии акад. В. В. Бартольд дал по существу уничтожающую критику книги Э. Блоше, указав на недостатки его филологической подготовки и вытекающие отсюда многочисленные, пороюгрубые ошибки»<sup>24</sup>. Показав, что работа Блоше «представляет не шаг вперед, а шаг назад в науке», В. В. Бартольд значительную часть рецензии посвящает «более полной и научно более обоснованной» характеристике Рашид ад-дина, его труда и его времени, чем та, которая была дана Блоше.

Естественно, что в настоящее время, благодаря введению в научный обиход новых письменных источников и публикации известных, но недоступных В. В. Бартольду ранее, некоторые сведения об отдельных рукописях, сочинениях и их авторах, приводимые в публикуемых здесь работах, устарели и могут быть исправлены и дополнены; это сделано повозможности в примечаниях составителя<sup>25</sup>. В целом, однако, все эти работы

12

еще долго будут сохранять свое научное значение, являясь надежным фундаментом для дальнейших изысканий в области источниковедения, в первую очередь Средней Азии и Ирана.

Текст тома подготовлен к изданию О. Ф. Акимушкиным, им же составлены библиография и указатель названий сочинений. Статьи из «Энциклопедии ислама», а также рецензия на «Mirabilia descripta» и статьи «Памятник

24 Петрушевский, Рашид-ад-дин, стр. 9.

25 Если упоминаемые В. В. Бартольдом персидские сочинения описаны в труде Ч. Стори, то в примечаниях даны ссылки на английское издание этого труда (Storey, Persian Literature, vol. 1-II). Уже после сдачи в набор настоящего тома вышло в свет русское, значительно расширенное издание части этого труда (Ч. А. Стори, Персидская литература. Био-библиографический обзор. Перевел с английского, переработал и дополнил Ю. Э. Брегель, ч. I-III, М., 1972). В этом издании читатель может найти дополнительные сведения о персидских исторических и коранических сочинениях и их авторах.

Предисловие

времени распространения ислама в Средней Азии» и «Рукопись Замахшари со старо-тюркскими глоссами» переведены с немецкого Ю. Э. Брегелем. Доклад «Отчет о командировке в Западную Европу», читанный в Восточном отделении Русского археологического общества в июне 1923 г. печатается по рукописи, хранящейся в Ленинградском отделении Архива АН СССР (ф. 68, оп. 1, № 215); текст доклада был первоначально прочитан и подготовлен вчерне к печати Н. Н. Туманович, а затем еще раз сверен составителем. В принадлежавшем В. В. Бартольду экземпляре XV тома ЗВОРАО (ныне находится в библиотеке Иранского кабинета Ленинградского отделения ИВАН), в тексте статьи «Отчет о командировке в Туркестан» обнаружены карандашные пометки на полях, сделанные рукой В. В. Бартольда и содержащие исправления и дополнения к изданному тексту. Все эти пометки публикуются в настоящем томе. Отрывок из Та'рих-и Джа фари в статье «Новый источник по истории Тимуридов» (см. стр.  $561-574$ ), впервые напечатанной в 1936 г. посмертно, заново сверен составителем с рукописью Джа фари, хранящейся в ГПБ, причем ошибки, вкравшиеся в первое издание, исправлены без каких-либо оговорок. Примечания в угловых скобках принадлежат О. Ф. Акимушкину, за исключением случаев, когда их автор специально указан.

Указатели имен собственных, географических названий, этнических названий и терминов составлены Л. Н. Карской.

В заключение составитель считает своим приятным долгом выразить Брегелю, О. Г. Большакову, признательность Ю. искреннюю Э. С. Г. Кляшторному, Л. Н. Меньшикову и В. Б. Португалю, оказавшим значительную помощь своими советами, консультациями и замечаниями при подготовке к изданию настоящего тома.

О. Акимушкин

Mapm 1967 2.

13

# СТАТЬИ И РЕЦЕНЗИИ

#### Description topographique et historique de Boukhara par Mohammed Nerchakhy, suivie de textes relatifs à la Transoxiane

2085-051

17

Texte persan publié par Charles Schefer, membre de l'Institut Paris, 1892, CIV + rq. p.8% = Publications de l'École des Langues Orientales Vivantes, III<sup>e</sup> série, vol. XIII)

Сочинение Нершахи, которое теперь благодаря изданию г-на Шефера сделалось доступным более обширному кругу читателей, в рукописи давно уже было известно русским ориенталистам: им пользовался уже Ханыков<sup>1</sup>. Несмотря на то что оно дошло до нас только в сокращенном персидском переводе (подлинное сочинение было написано по-арабски), оно все-таки остается важнейшим источником для истории и в особенности для топографии средневековой Бухары; в последнем отношении для нас почти одинаково важны как те места сочинения, которые принадлежат самому Нершахи, так и дополнения, сделанные Ахмедом б. Мухаммедом ал-Кубави, автором сокращенного перевода, Мухаммедом б. Зуфером, автором второго сокращения, и другими лицами<sup>2</sup>; эти известия относятся к топографии города после 332/943-44 г., когда был написан арабский подлинник, и доходит до завоевания Бухары монголами (1220 г. н. э.) 3. Что касается чисто исторических известий, то в этом отношении, по справедливому замечанию издателя, особенно важны те, которые относятся

к домусульманскому периоду и к началу господства ислама. Они частью

<sup>1</sup> Описание Бухарского ханства, стр.  $30-32$ .

2 В тексте говорится только о двух упомянутых лицах; между тем второе сокращение сделано в 574/1178-79 г., а известия о топографии города доходят до монгольского завоевания (см. в издании г-на Шефера стр. 23, 34), так что время установления текста в том виде, в каком он дошел до нас, нам неизвестно. «Позднее В. В. Бартольд установил, что до нашего времени дошла редакция Мухаммеда б. Зуфера с дополнениями и сокращениями неизвестного автора начала XIII в., доведенными до монгольского нашествия. См. Бартольд, Туркестан, ч. II, стр. 15-16; наст. изд., т. I, стр. 59-60. Этот вывод в общем принят современной наукой; по мнению О. И. Смирновой, в конце XIV в. труд был в четвертый раз подвергнут редакторской обработке. См. Смирнова, «История Бухары» Нершахи, стр. 169-171.>

3 «Более подробно о сочинении и его редакциях, а также об авторе см.: Бартольд, Туркестан, ч. II, стр. 15-16; наст. изд., т. I, стр. 59-60 (о переводах на европейские языки там же, стр. 60, прим. 2); Смирнова, «История Бухары» Нершахи; см. также Storey, Persian Literature, vol. I, section II, fasc. 1, pp. 369-370; последнее издание (Ризави) вышло в свет в 1939 г.>

 $\label{eq:1} \frac{1}{\sqrt{2\pi}}\left(\frac{1}{\sqrt{2\pi}}\right)^{2}\left(\frac{1}{2}\right)^{2}=\frac{1}{2\sqrt{2}}\left(\frac{1}{2}\right)^{2}$ 

2 В. В. Бартольд, т. VIII

принадлежат Нершахи, частью взяты переводчиком из не дошедшего до нас сочинения Абу-л-Хасана Нишабури «Сокровищницы знаний» (Хазачин  $a.e.$  $y.a\overline{y}n$ ).

Г-н Шефер при издании текста пользовался только двумя рукописями, из которых одна относится к XVI в., другая - новейшего происхождения. При таких условиях, конечно, нельзя было дать критического издания текста и восстановить в их первоначальном виде многочисленные личные имена и географические названия. Издатель, по-видимому, не задался этой целью и потому не привел никаких вариантов и не сравнил правописания географических названий у Нершахи с правописанием арабских географов IX-X вв.<sup>4</sup>, отложив эту работу, по всей вероятности, до издания перевода. Даже те места, где испорченность текста совершенно очевидна, оставлены издателем без изменения. Так, на стр. 34 взятие Бухары хорезмшахом Мухаммедом отнесено к 460/<1067-68> г. (سند ستين واربعهايد), что хронологически совершенно невозможно; из сравнения с другим местом (стр. 23) видно, что следует читать اربع وستمايد) (604/<1207-08> г.)<sup>5</sup>.

Кроме сочинения Нершахи в издании г-на Шефера помещены:

1) Хронологический обзор династии Саманидов, из «Свода летописей» (Муджмал ат-таварих), сочинения неизвестного автора XII в. н. э., единственной рукописи, находящейся в Парижской библиотеке 6.  $\overline{10}$ 

2) Отрывки из «Избранной летописи» (Та'рих-и гузиде) Хамдаллаха Казвини (XIV в.)<sup>7</sup>, содержащие историю Саманидов; г-н Шефер пользовался рукописью XV в.

3) История той же династии по компиляции Махмуда Никби 8 (не раньше XIV в.); разбор этого сочинения, как указывает г-н Шефер, был помещен Сильвестром де Саси в Notices et extraits des manuscrits de la Bibliothèque nationale, t. IV <sup>9</sup>. Никби, по словам г-на Шефера, буквально переписал целые главы из персидского перевода известной книги

<sup>4</sup> Мы имеем в виду географические сочинения, вошедшие в издание de Goeje (Bibliotheca geographorum arabicorum). Древнее название Бухары г-н Шефер (стр. 20) пишет بنمجكت форма, которая, судя по арабским источникам, совершенно на основании китайской نمجكت , نومجكت на основании китайской транскрипции Нуми, на которую ему указал Лерх (Макдиси, 267).

<sup>5</sup> Замечательно, что эта ошибка находится также в рук. Аз. муз. ab 574ag, стр. 54.

<sup>6</sup> «Полное название — Муджмал ат-таварих ва-л-кисас; сочинение написано в 520/1126 г.; известны еще два списка, см. Storey, Persian Literature, vol. I, рt. 2, р. 1229; издано в 1939 г. М. Бехаром; см. также Бартольд, Туркестан, ч. П, стр. 28; наст. изд. т. I, стр. 72-73.>

<sup>7</sup> <См. Бартольд, *Туркестан*, ч. II, стр. 50-51; наст. изд., т. I, стр. 98; также Storey, Persian Literature, vol. I, section II, fasc. 1, pp. 81-84; pt 2, p. 1233.>

<sup>8</sup> «Правильнее — Никпай б. Мас'уд, см. Storey, Persian Literature, vol. I, section II, fasc.  $1, p. 79.$ 

<sup>9</sup> Это указание не совсем точно; в IV томе («Histoire des Yémineddoula», р. 330) де Саси только ссылается на подробный разбор названного сочинения, помещенный им во II томе («Histoire des rois de Perse», pp. 315-385).

 $\sim 10^{-1}$ 

 $\label{eq:2.1} \frac{1}{2}\left(\frac{1}{2}\left(\frac{1}{2}\right)^2\right)^2\left(\frac{1}{2}\left(\frac{1}{2}\right)^2\right)^2\left(\frac{1}{2}\left(\frac{1}{2}\right)^2\right)^2\left(\frac{1}{2}\left(\frac{1}{2}\right)^2\right)^2\left(\frac{1}{2}\left(\frac{1}{2}\right)^2\right)^2\left(\frac{1}{2}\left(\frac{1}{2}\right)^2\right)^2\right)^2\left(\frac{1}{2}\left(\frac{1}{2}\right)^2\right)^2\left(\frac{1}{2}\left(\frac{1}{2}\right)^2\right)^2\left(\frac{1}{2}\$ 

 $\sim$ 

Description topographique et historique de Boukhara (1892)

Утби Та'рих-и Йамини, сделанного в начале XIII в. (1205-06 г.) Абуш-Шерефом джербадекинским<sup>10</sup>. Г-н Шефер сличил соответствующие главы с текстом этого перевода по принадлежащей ему рукописи XIII в. 4) Отрывок из «Сборника летописей» (Маджма<sup>,</sup> ат-таварих) неизвестного автора (XVI в.), содержащий историю Караханидов и каракитайских гурханов. Эта компиляция, хотя и относится к сравнительно позднему времени, составлена, по-видимому, очень добросовестно; главы, сообщенные г-ном Шефером, представляют несомненный интерес, тем более что в более ранних дошедших до нас сочинениях мы имеем только крайне скудные известия об упомянутых династиях; автор компиляции, по-видимому, еще имел в руках такие сочинения, которые теперь утрачены. Любопытно полное отсутствие в нем религиозного фанатизма. С видимым одобрением он говорит о поступке одного из Караханидов, который потребовал от подчинившихся ему кочевников принятия ислама; они отказались, но во всем остальном изъявили ему полную покорность; он, не видя с их стороны ничего, кроме доброжелательства и преданности, простил им их упорство и оставил их в том положении, в каком они были (стр. 234). Далее, описывая восстание духовенства против Ахмед-хана самаркандского по обвинению последнего в ереси, автор во всем оправдывает хана и прибавляет: «Странная вещь (عجب عجدالتي است), что правоверные мусульмане выражение "правители" (اولى الأمر) в стихе Корана: "Повинуйтесь пророку и вашим правителям" относят к царям, а между тем оказывают сопротивление последним и даже считают это ревностью к вере» (стр. 236-237). К сожалению, г-н Шефер и в этом случае, очевидно, имел под руками плохую рукопись<sup>11</sup>; собственные имена в некоторых местах искажены до неузнаваемости. На стр. 230 (строка 8) имя преемника Богра-хана напечатано اتابك خان; вместо ايبلك خان; двумя стро-هاين سنكوچه следует прибавить موسى بن سنكوچه ками ниже, после слов

19

 $2*$ 

так как рассказ о принятии ислама, очевидно, относится не к Илек-хану<sup>12</sup>, а к его предку. У Ибн ал-Асира<sup>13</sup> в соответствующем месте вместо стоит شبق قواخان стоит سنكويمه Народное предание в Кашгарии приписывает

<sup>10</sup> <См. Бартольд, Туркестан, ч. II, стр. 20-21; наст. изд., т. I, стр. 64-65; также Storey, Persian Literature, vol. I, section II, fasc. 1, pp. 250-252. Перевод выполнен в 603/1206-07 г.>

11 Г-н Шефер ничего не говорит о том, из какой рукописи взят изданный им текст. «Впоследствии В. В. Бартольд установил, что этот отрывок взят из  $Ta'p\bar{x}z-u$ Хайдари, написанной Хайдером Рази в XVII в. См. Бартольд, ЗВОРАО, т. XII, стр. 0130-0138; наст. изд., т. II, ч. 1, стр. 627-634; о сочинении и авторе см. ниже, стр. 598, а также Storey, Persian Literature, vol. I, section II, fasc. 1, p. 124.>

12 «Вноследствии В. В. Бартольд пришел к выводу, что словосочетание илек-хан является титулом представителей тюркской династии в Средней Азии X-XII вв. (см. Barthold, *Ilek-Khane*; наст. изд., т. II, ч. 2, стр. 519-520). Принятое в настоящее время в науке название этой династии - Караханиды. Подробнее о династии и термине см. наст. изд., т. II, ч. 2, стр. 506, прим. 1, стр. 520, прим. 1-2.>.

<sup>13</sup> Изд. Торнберга, XI, 54.

введение ислама Сатук Богра-хану<sup>14</sup>: возможно, что у Ибн ал-Асира вместо شدق следует читать ........

5) Отрывок из географической компиляции «Семь климатов» (Хафт иклим), сочинения Амин-Ахмеда Рази, написанного в 1002/1593-94 г. для персидского шаха Тахмаспа<sup>15</sup>. Известия о Средней Азии преимущестзаимствованы, частью буквально, из записок Бабура и из венно Та'риз-и Рашиди Мухаммед-Хайдера; в дополнение к последнему труду Рази сообщает некоторые известия об истории Восточного Туркестана после смерти Хайдера. Г-н Шефер пользовался двумя рукописями Парижской Национальной библиотеки, текст которых, по его собственным словам, не отличается точностью; оттого и в печатном издании встречаются ошибки, которые могут отразиться на переводе. Так, на стр. 285 (строка 7), в рассказе о Таразе, вместо مغاره ('пещера') следует читать مغازه  $($   $\text{[cremb)}$   $^{16}$ .

 $\sim$  $\mathcal{A}_1$ 

 $\frac{1}{2}$  ,  $\frac{1}{2}$ 

<sup>14</sup> Петровский, Ответ, стр. 294. Известие это находится уже в Та'рих-и Рашиди (рук. Аз. муз. аа 568а, л. 159).

 $\sim 10^7$ 

 $\label{eq:2} \mathcal{L}(\mathcal{A}) = \mathcal{L}(\mathcal{A}) \mathcal{L}(\mathcal{A})$ 

 $\mathcal{L}^{\mathcal{L}}(\mathcal{L}^{\mathcal{L}})$  and  $\mathcal{L}^{\mathcal{L}}(\mathcal{L}^{\mathcal{L}})$  . The contribution of  $\mathcal{L}^{\mathcal{L}}(\mathcal{L}^{\mathcal{L}})$ 

<sup>15</sup> <0 сочинении и авторе см. Storey, Persian Literature, vol. I, pt 2, p. 1169. Как установил Ч. Стори, Ахмед - имя отца Амина Рази; следовательно, правильное написание имени - Амин б. Ахмед. Труд был составлен в Индии при дворе Акбара (1556—1605); указание В. В. Бартольда на посвящение шаху Тахмаспу I (ум. в 1576 г.) ошибочно. >

<sup>16</sup> Рассказ заимствован из *Та'риз-и Рашиди* и полнее приведену В. В. Вельяминова-Зернова, Исследование о Касимовских царях, ч. 2, стр. 156.

 $\sim 10^{-1}$ 

#### КАФИРИСТАН В XVI в.

사용화

Ввиду того интереса, который в последнее время возбуждают горцы Гиндукуша, сумевшие в течение стольких веков устоять против влияния ислама, нам показалось нелишним сообщить здесь рассказ об этой стране персидского историка XVI в. Мухаммед-Хайдера. Автор происходил из владетельного дома, управлявшего в XIV и XV вв. Восточным Туркестаном и частью Семиречья к югу от Иссык-Куля. Сам Мухаммед-Хайдер, родившийся в 905/1499-1500 г., находился на службе монгольского хана Султан-Са'ида и принимал деятельное участие в походах этого хана на Тибет, Кашмир и другие области. Зимой 1527/28 г. Мухаммед-Хайдер по поручению хана сделал вторжение в Кафиристан, опустошил страну и весной вернулся оттуда с большой добычей. Описание Кафиристана Мухаммед-Хайдер включил в свой исторический труд Та'рих-и Рашиди, написанный в Кашмире между 1541 и 1547 гг., посвященный главным образом событиям конца XV и первой половины XVI в. и заключающий в в себе много ценного географического и этнографического материала. Сочинение Мухаммед-Хайдера недавно было переведено на английский язык <sup>1</sup>; мы пользовались этим переводом и сличили его с персидским подлинником по рукописи Азиатского музея Академии наук, аа 568а (л. 205),

 $\mathcal{V}_\mathrm{L}(\mathcal{A})$ 

и по рукописи С.-Петербургского университета № 272 (лл. 174-175) 2; в некоторых местах наше толкование текста несколько отличается от толкования английского переводчика.

Область, занятая «неверными», в эпоху Мухаммед-Хайдера, по-видимому, была несколько обширнее, чем теперь; но описание нравов жителей, как легко убедиться, вполне совпадает с рассказами г-на Робертсона и др. о современных кафирах, быт которых за последние три столетия, очевидно, мало изменился.

«Страна Болор<sup>3</sup> населена неверными; обитатели ее большею частью живут в горных селениях. Ни у кого из них нет религии или вероисповеда-

 $\mathcal{L}=\frac{1}{2}\sum_{i=1}^{2}\frac{1}{2}$ 

<sup>2</sup> <См. Персидские и таджикские рукописи ИНА, № 514; Тагирджанов, Опиcanue,  $\mathbb{N}^{\circ}$  69.>

3 Теперь это слово сохранилось только в названии горной цепи Болор-таг. Страна Болор была известна еще китайским писателям первых веков нашей эры.

<sup>&</sup>lt;sup>1</sup> Главу о Кафиристане см. Мухаммед-Хайдер, 384-386.

ния; нет вещи, которой они считали бы нужным избегать и остерегаться; они делают все, что могут, что умеют и что им приятно. Границы Болористана: на востоке - Кашгар и Яркенд, на севере - Бадахшан, на замаде — Кабул и Ламган<sup>4</sup>, на юге — область Кашмир. Страна простирается на 4 месяца пути в окружности; все это пространство покрыто горами, долинами и ущельями; с некоторым преувеличением можно сказать, что во всем Болористане нет равнины длиной хотя бы в один фарсах. Население многочисленно. Ни одна деревня не живет в мире с другой; среди них господствует вечная вражда и битвы происходят постоянно.

Войны у них большею частью ведутся следующим образом. Женщины занимаются домашними и полевыми работами; мужчины в это время сражаются. Приготовив дома пищу для мужчин, женщины выходят к ним и заставляют их прекратить сражение, говоря, что пора обедать и они должны оставить битву. Они расходятся и возвращаются домой есть; потом они возобновляют сражение и дерутся до вечера, когда опять являются женщины и устраивают перемирие, которое продолжается до восхода солнца, причем каждый возвращается к себе домой. Иногда переговоры о перемирии не имеют успеха; в таких случаях они удаляются в укрепленные жилища и бдительно сторожат всю ночь. Так проходит вся их жизнь.

Так как равнин и пастбищ мало, то в окрестностях их деревень пасется только небольшое количество скота. У них есть немного овец и коз, из шерсти которых они делают себе одежду, и коров, доставляющих им молоко и масло; кроме этого у них ничего нет. В каждой долине, у каждого племени особый язык, и ни одно племя не знает языка другого. Вследствие постоянных войн немногие из них видели другую местность, кроме своей собственной деревни. В Болоре есть прекрасные сады и все виды плодов, особенно гранатовых яблок, которые превосходны и собираются в большом количестве; один род этих яблок встречается только в Болористане; семена их отличаются белизной и прозрачностью; яблоки сладки,

чисты и приятны на вкус. Меда тоже много».

 $\label{eq:2.1} \frac{1}{\sqrt{2\pi}}\int_{\mathbb{R}^3}\frac{dx}{\sqrt{2\pi}}\,dx\leq \frac{1}{\sqrt{2\pi}}\int_{\mathbb{R}^3}\frac{dx}{\sqrt{2\pi}}\leq \frac{1}{\sqrt{2\pi}}\int_{\mathbb{R}^3}\frac{dx}{\sqrt{2\pi}}\leq \frac{1}{\sqrt{2\pi}}\int_{\mathbb{R}^3}\frac{dx}{\sqrt{2\pi}}\leq \frac{1}{\sqrt{2\pi}}\int_{\mathbb{R}^3}\frac{dx}{\sqrt{2\pi}}\leq \frac{1}{\sqrt{2\pi}}\int_{\mathbb$ 

 $\mathcal{L}^{\mathcal{L}}(\mathcal{L}^{\mathcal{L}}(\mathcal{L}^{\mathcal{L$ 

 $\mathcal{L}(\mathcal{A})$  and  $\mathcal{L}(\mathcal{A})$  . The set of  $\mathcal{L}(\mathcal{A})$ 

4 На современных картах Лагман.

 $\label{eq:2} \begin{split} \mathcal{L}_{\text{max}}(\mathbf{X}) = \mathcal{L}_{\text{max}}(\mathbf{X}) \mathcal{L}_{\text{max}}(\mathbf{X}) \mathcal{L}_{\text{max}}(\mathbf{X}) \mathcal{L}_{\text{max}}(\mathbf{X}) \mathcal{L}_{\text{max}}(\mathbf{X}) \mathcal{L}_{\text{max}}(\mathbf{X}) \mathcal{L}_{\text{max}}(\mathbf{X}) \mathcal{L}_{\text{max}}(\mathbf{X}) \mathcal{L}_{\text{max}}(\mathbf{X}) \mathcal{L}_{\text{max}}(\mathbf{X}) \mathcal{L}_{\text{max}}(\mathbf{X}) \mathcal$ 

#### «ИЗВЛЕЧЕНИЕ ИЗ СОЧИНЕНИЯ ГАРДИЗИ ЗАЙН АЛ-АХБАР>

23

Приложение к «Отчету о поездке в Среднюю Азию с научною целью. 1893-1894 гг.»<sup>1</sup>

Из восточных рукописей, осмотренных мною во время заграничной командировки летом 1895 г.<sup>2</sup>, наибольший интерес представляет труд Абу Са'ида Абд ал-Хайя б. Заххака Гардизи «Украшение известий» (Зайн ал-аубар), написанный в кратковременное царствование газневидского султана Абд ар-Рашида (1050-1053). Единственная известная рукопись этого сочинения находится в оксфордской Бодлеянской библиотеке (Ouseley 240) и описана в каталоге Эте<sup>3</sup>, где приведено подробное оглавление ее. Уже из этого оглавления, по справедливому замечанию автора каталога, можно составить себе понятие о важном значении рукописи, и ближайшее исследование ее вполне оправдало наши ожидания. Для истории восточной части мусульманского мира в период от начала арабского завоевания до воцарения султана Маудуда (1041 г.) сочинение Гардизи является одним из важнейших источников, которым до сих пор почти никто не пользовался<sup>4</sup>. Об этой части рукописи нам

<sup>1</sup> <Основную часть Отчета см. наст. изд., т. IV, стр. 21-91.>

 $\sim$ 

 $\sim$ 

 $\sim$ 

<sup>2</sup> См. Бартольд, Отчет о поездке в Среднюю Азию, стр. 6; <наст. изд., т. IV, crp.  $25$ .

<sup>3</sup> Sachau-Ethé, Catalogue, col. 9-11, <№ 15>. Г-н Эте пишет Kardizi, но название соответствующего города историк XI в. Утби постоянно пишет جوديز. В рукописи сочинения Утби, принадлежащей Азиатскому музею (№ 510, ср. Rosen, Notices sommaires, р. 94, <№ 157>) и относящейся к XIII в., на л. 45 сделана на جوديز بفتح الجيم قرية كرديز قريبة من غزنة :جرديز полях следующая заметка о слове.<br>Джардиз, или Гардиз, селение близ Газны». Ср. правописание Gardēzi у д-ра Rieu » (Pers. MSS, vol. III, р. 1071а) и у Раверти (Джузджани, пер. Раверти, II, 901). «Второй список труда Гардизи находится в Кембридже (King's College Library, 213), см. Palmer, Catalogue, р. 120, № 213. По мнению В. В. Бартольда, оксфордская рукопись является копией с кембриджской, которая, как он полагает, переписана в 930/1524 г. См. наст. изд., т. I, стр. 66, прим. 4.>

<sup>4</sup> Ссылку на труд Гардизи мы находим в одной индийской компиляции XVII в. (Rieu, Pers. MSS, vol. I, p. 220b). Из европейских ученых трудом Гардизи, насколько нам известно, пользовался только г-н Раверти (Джузджани, пер. Раверти, II, 901), иритом в очень незначительной степени. «Хотя труд Гардизи издавался трижды (во всех случаях сочинение издано по кембриджскому списку), однако ни одно из этих

придется подробно говорить в другом месте<sup>5</sup>, где будут помещены обширные выписки из нее; здесь мы остановимся только на главе о тюркских народах, заключающей в себе много совершенно новых географических сведений и ряд интересных легенд о происхождении различных племен 6.

В качестве своих источников Гардизи называет географическое сочинение везира Джейхани (которым, как известно, пользовались последующие арабские географы)<sup>7</sup>, неизвестное сочинение Ибн Мукаффа<sup>с</sup> (VIII в.), знаменитого переводчика книги о персидских царях (Сийар ал-мулўк), индийских сказок («Калила и Димна») и некоторых сочинений Аристотеля, какой-то совершенно неизвестный труд о «Ничтожности земного мира» (Тавадду ад-дунйа) и «Книгу известий» (Китаб-и ахбар) Ибн Хордадбеха (IX в.). Под последней, вероятно, следует понимать утраченный исторический труд этого писателя, полное заглавие которого было: «Собрание генеалогий персов и их колоний»<sup>8</sup> (Китаб Джамхарат ансаб ал-фурс ва-н-навакил). В изданном де Гуе географическом труде Ибн Хордадбеха нет тех мест, на которые ссылается наш автор. Г-н Раверти ссылается на какую-то персидскую рукопись сочинения Ибн Хордадбеха (неизвестно, исторического ли или географического) и приводит из него, между прочим, маршрут из Барсхана в страну тугузгузов<sup>9</sup>, который мы нашли только у Гардизи. Других сведений о существовании в настоящее время подобного сочинения Ибн Хордадбеха мы нигде не нашли.

Названия городов, упоминаемых у Гардизи, мы большей частью находим также в рукописи Туманского<sup>10</sup>; но только Гардизи приводит маршруты, по которым мы, по крайней мере приблизительно, можем определить местоположение городов. Известия о тюркских племенах, рассказанные у Гардизи, отчасти повторяются в «Своде летописей» (Муджмал ат-таварих) неизвестного автора XII в.<sup>11</sup> и в «Сборнике анекдотов и блестящих рассказов» Мухаммеда ал-Ауфи<sup>12</sup> (XIII в.). Относительно изданий не является полным; так, издание М. Назима включает лл. 81б-141а рукописи, издание Са'ида Нафиси - лл. 12a-896; издание М. Казвини является повторением издания М. Назима (см. Гардизи, изд. Нафиси, предисл., стр. 4). Поскольку глава о тюрках не вошла ни в одно из этих изданий, она переиздается в настоящем томе. В 1901—1904 гг. венгерский ученый Геза Кун опубликовал эту главу по оксфордской рукописи с переводом на венгерский язык и комментарием, см. Kuun Géza, Gurdēzi a törökökröl; ср. оценку этого издания у Маркварта (Komanen, S. 89 sq.).>

24

<sup>5</sup> «Имеется в виду Туркестан, ч. I, стр. 1-18; ч. II, стр. 14, 22 (наст. изд., т. I, crp. 58,  $66-67$ ).

<sup>6</sup> <Эта глава занимает в оксфордской рукописи лл. 221a-246б, в кембриджской — лл. 1776—1976.

7 <0 нем см. наст. изд., т. I, стр. 57-58; также Худуд ал-'алам, пер. Минорского, стр.  $XYII - XYIII.$ > <sup>8</sup> Фихрист, I, 149; Ибн Хордадбех, стр. Х.

<sup>9</sup> Джузджани, пер. Раверти, II, 961-962. 10  $\langle X y \partial \bar{y} \partial a \bar{u} - a \bar{a} a \bar{a} \rangle$ 

11 Единственная рукопись этого сочинения находится в Парижской Национальной библиотеке, Ancien fonds persan № 62. < Одругих списках и издании см. выше, стр. 18, прим. 6.>

12 Об этом сочинении см. Бартольд, Новое мусульманское известие о русских, стр. 262-263; <иаст. изд., т. II, ч. 1, стр. 805-809; об авторе и сочинении см. Browne,